## SAP ABAP table COMV\_IL\_OBJTYPE {Generated Table for View COMV\_IL\_OBJTYPE}

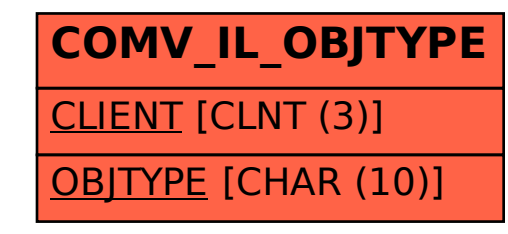